# **Ausbildungsprogramm für die überbetrieblichen Kurse**

zur Verordnung des SBFI über die berufliche Grundbildung für

# **Polygrafin / Polygraf mit eidgenössischem Fähigkeitszeugnis (EFZ)**

der B&Q zur Kenntnisnahme vorgelegt am 3. November 2021.

# **Inhaltsverzeichnis**

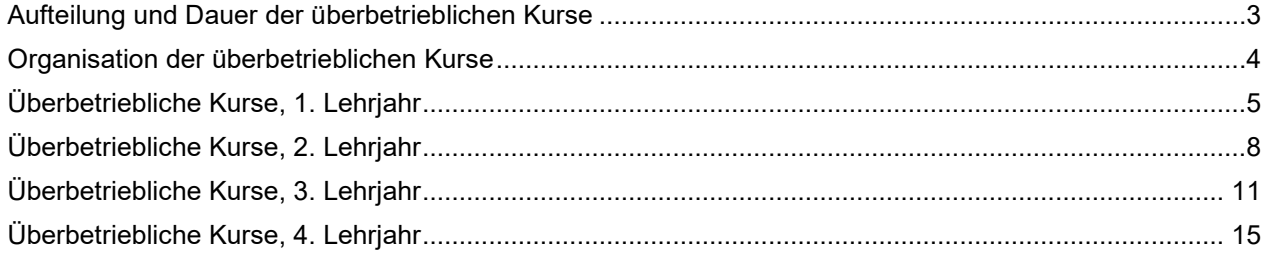

#### **Aufteilung und Dauer der überbetrieblichen Kurse**

Die überbetrieblichen Kurse dauern insgesamt **28 Tage** und umfassen **7 überbetriebliche Kurse**.

Die Kurse teilen sich wie folgt auf:

**1. Lehrjahr** üK 1 **«Layout»** üK 2 **«Bild»**

**2. Lehrjahr** üK 3 **«Grafik»** üK 4 **«Bildprojekte»** 

**3. Lehrjahr** üK 5 **«Produktivität»**  üK 6 **«Medienkompetenz»**

**4. Lehrjahr** üK 7 **«Interaktiv»**

#### **Organisation der überbetrieblichen Kurse**

Damit die Zeit in den überbetrieblichen Kursen optimal genutzt werden kann, wird mit einem "Blended Learning" -Ansatz gearbeitet.

Das bedeutet, dass die Lernenden je nach üK Vorbereitungsaufträge und Aufträge für nachgelagerte Arbeiten erhalten. Bei Vorbereitungsaufträgen wird vorausgesetzt, dass die Lernenden diese Aufträge erfüllt haben und während den üK-Tagen darauf aufgebaut werden kann.

Die überbetrieblichen Kurse können Fernunterricht beinhalten. Dieser findet zu **vordefinierten** Zeiten statt. Dabei werden die Lernenden von den Dozierenden durch den Tag begleitet. Die Unterrichtseinheiten werden durch **gemeinsame Sequenzen** strukturiert. Zwischen den Sequenzen erhalten die Lernenden Aufträge, welche sie im Selbststudium bearbeiten. Die Dozierenden sind dabei jederzeit erreichbar und begleiten die Jugendlichen.

Die üK werden benotet. Zur Benotung wird ein separater Leitfaden erstellet.

#### Grundsätzlich gilt:

Im Anschluss an den jeweiligen üK zu erstellen, in welcher die Lernenden aufzeigen, wie Sie das Wissen aus dem üK im Lehrbetrieb umsetzen. Sie weisen nach, dass Sie fähig sind, während den üK-Tagen zielorientiert in einer Gruppe an einem Thema zu arbeiten und zu einem vorgegebenen Thema ein schriftliches Produkt zu erstellen.

üK-Arbeiten müssen während der Arbeitszeit erledigt werden.

## **Überbetriebliche Kurse, 1. Lehrjahr**

# **Kurs 1 (4 Tage)**

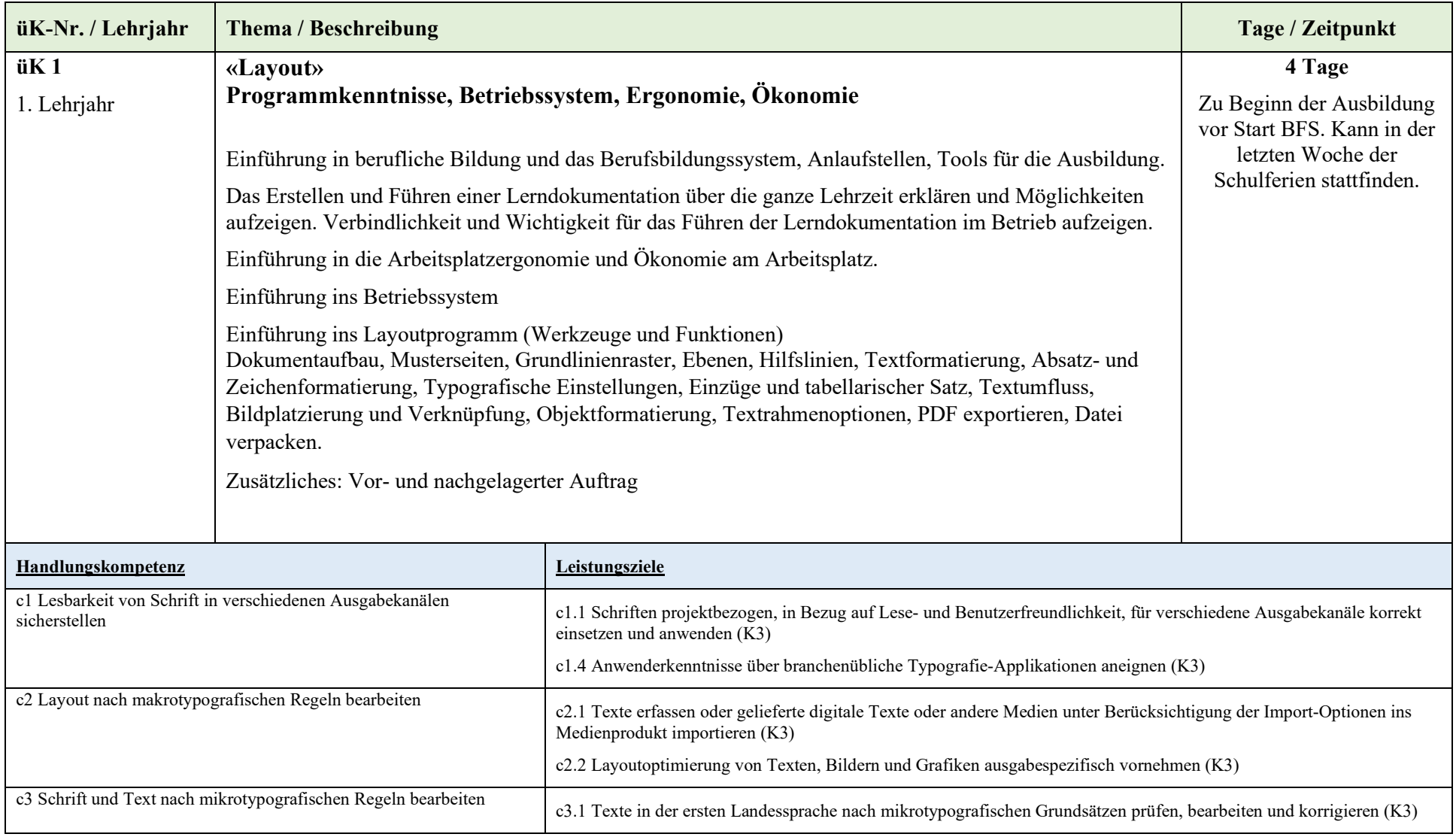

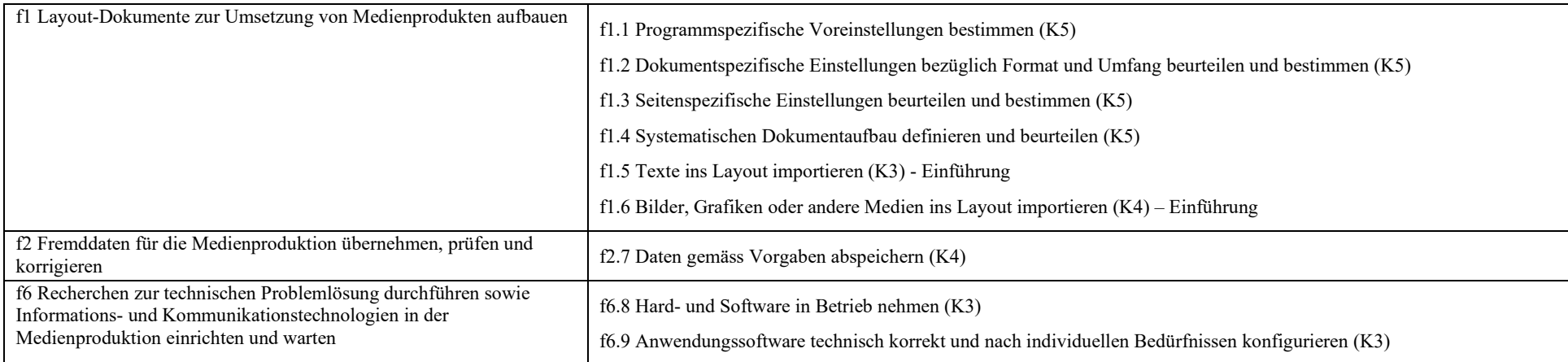

# **Kurs 2 (4 Tage)**

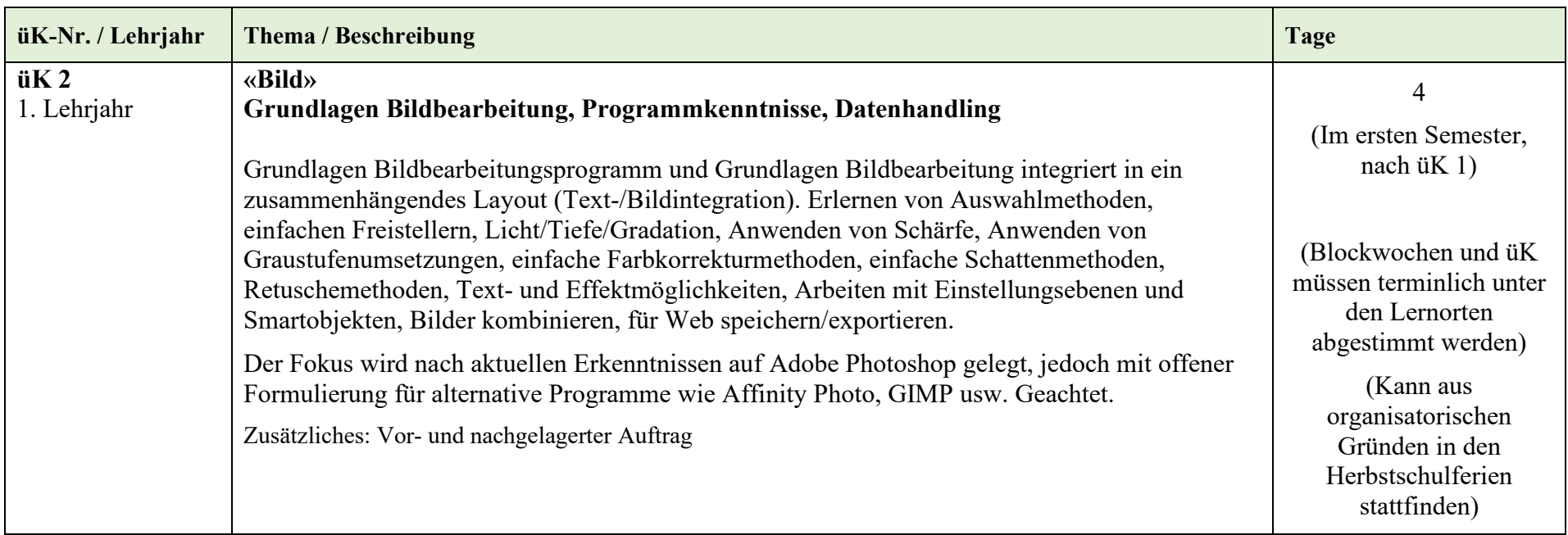

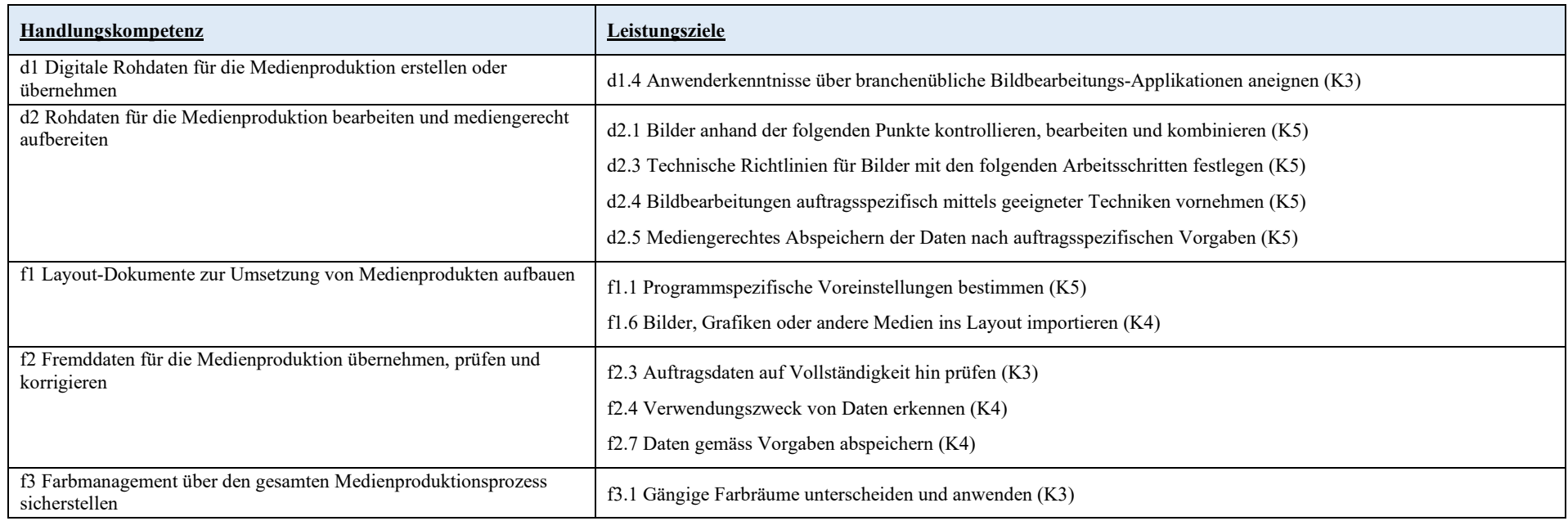

## **Überbetriebliche Kurse, 2. Lehrjahr**

## **Kurs 3 (4 Tage)**

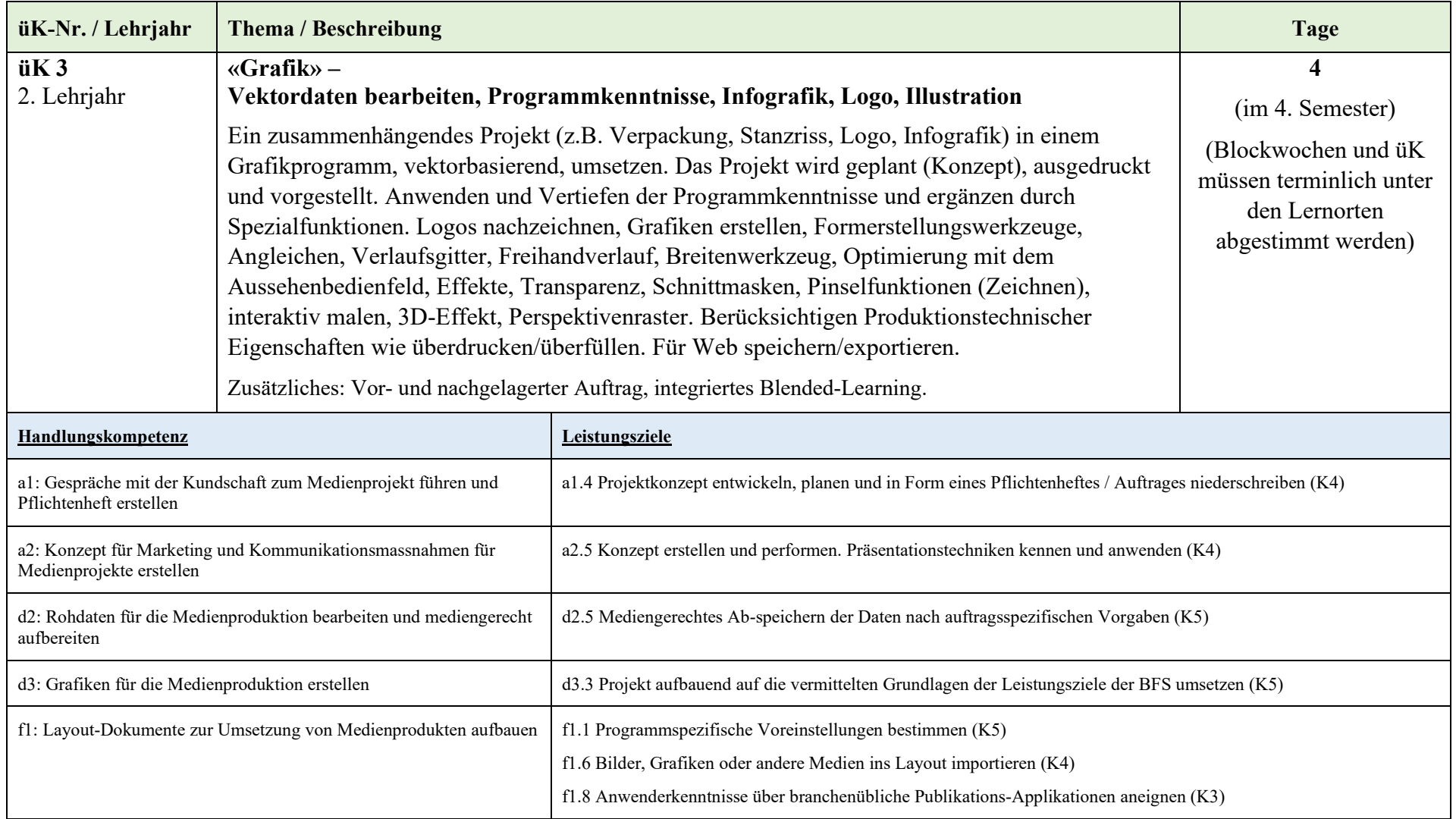

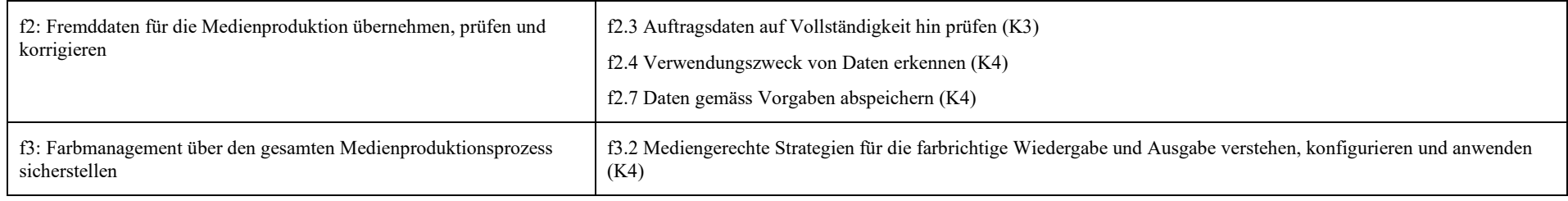

## **Kurs 4 (4 Tage)**

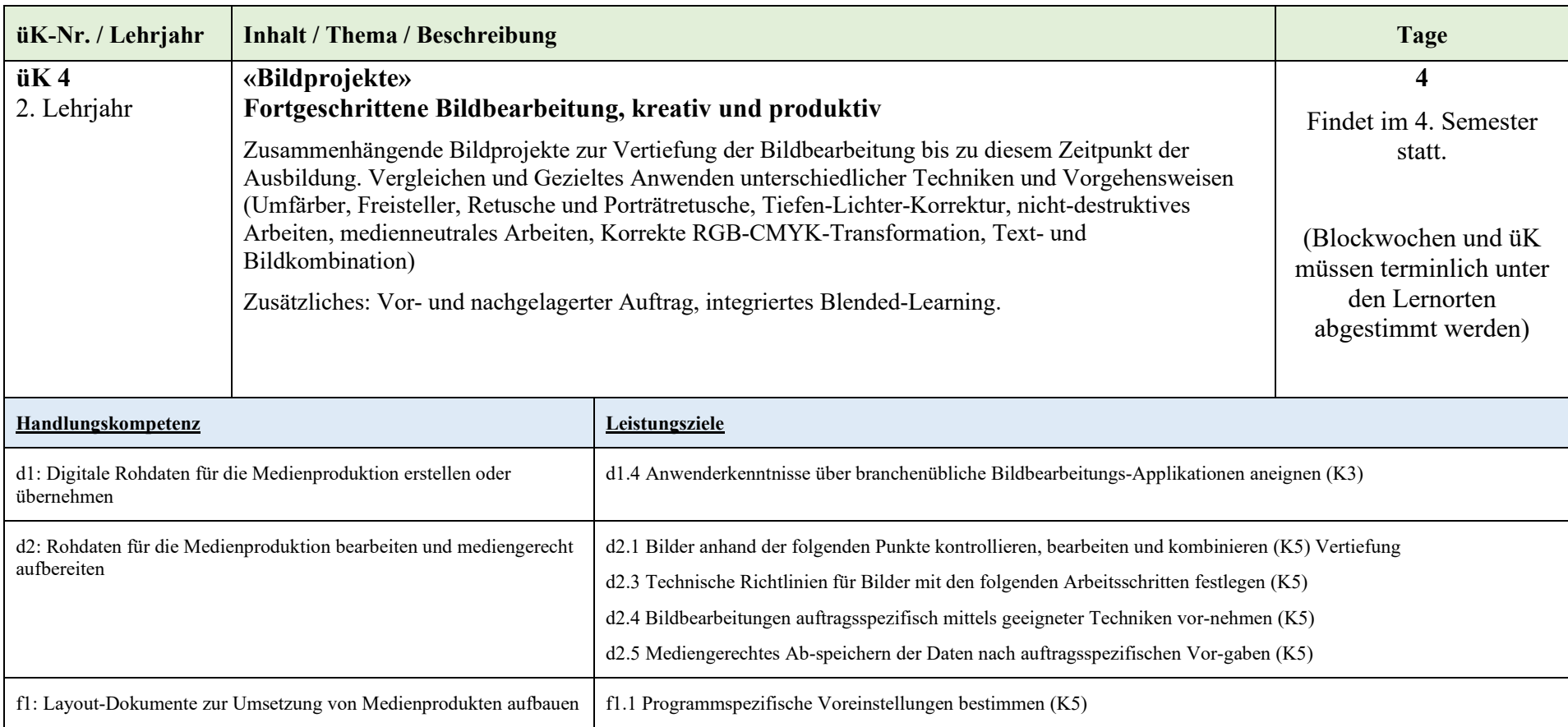

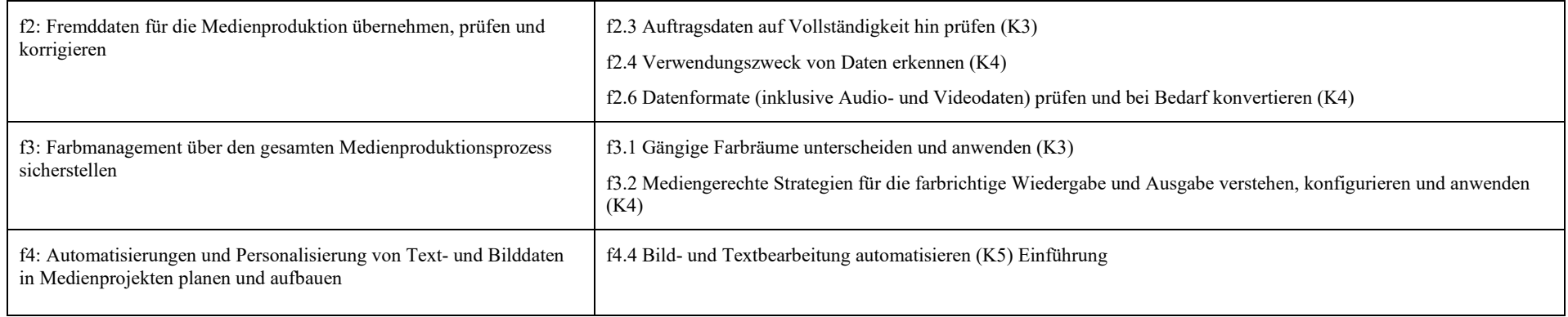

## **Überbetriebliche Kurse, 3. Lehrjahr**

# **Kurs 5 (4 Tage)**

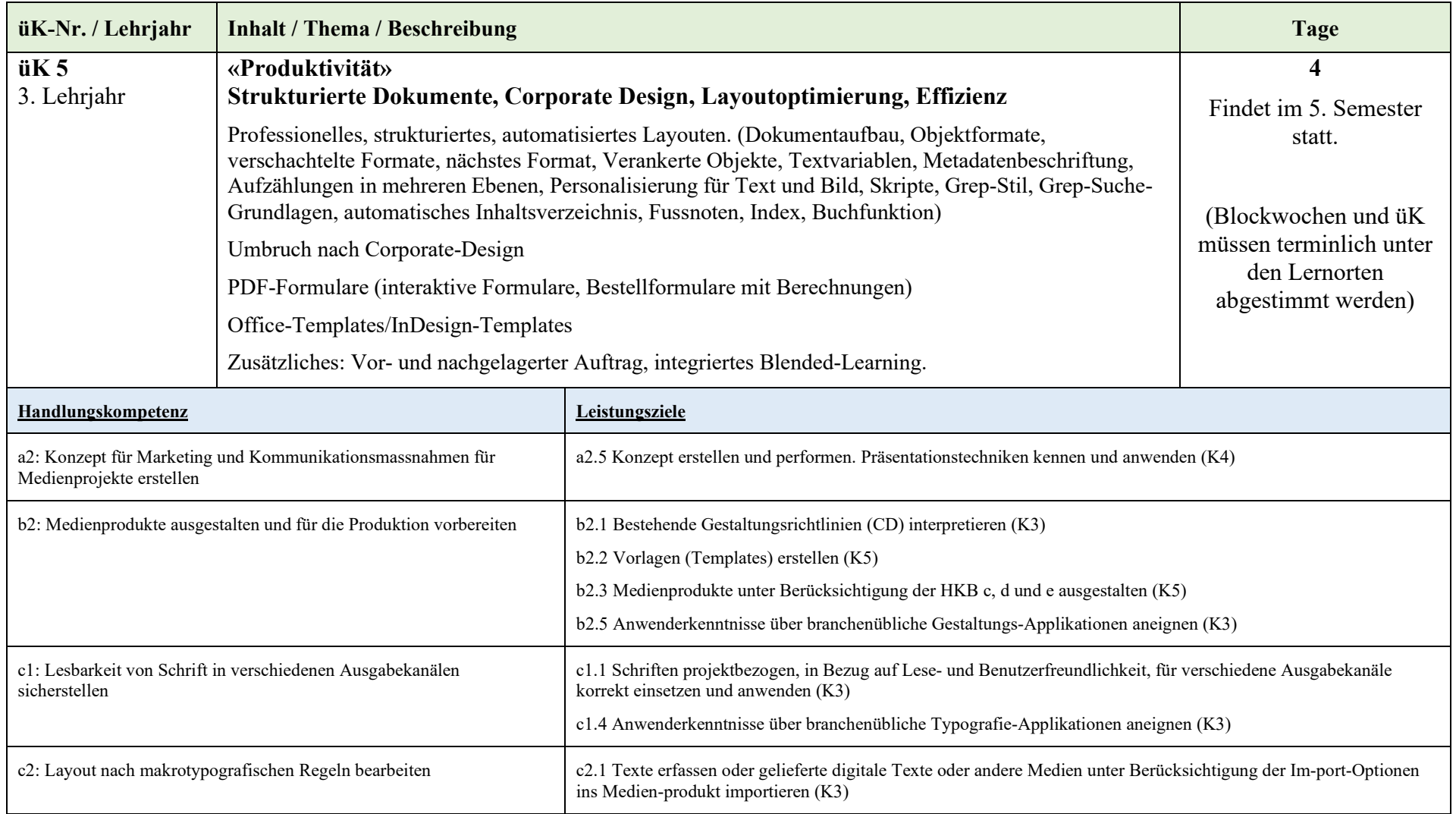

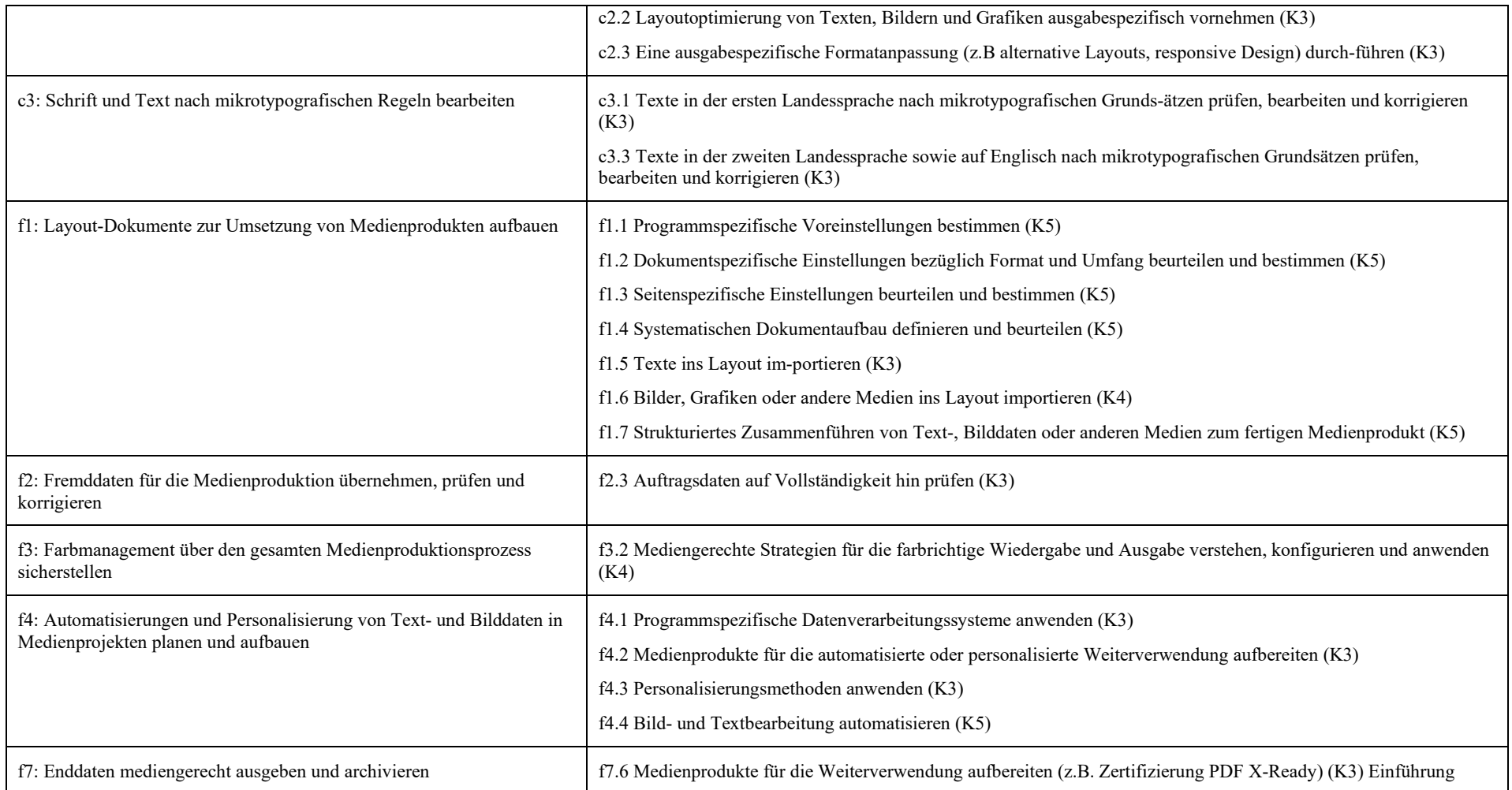

# **Kurs 6 (4 Tage)**

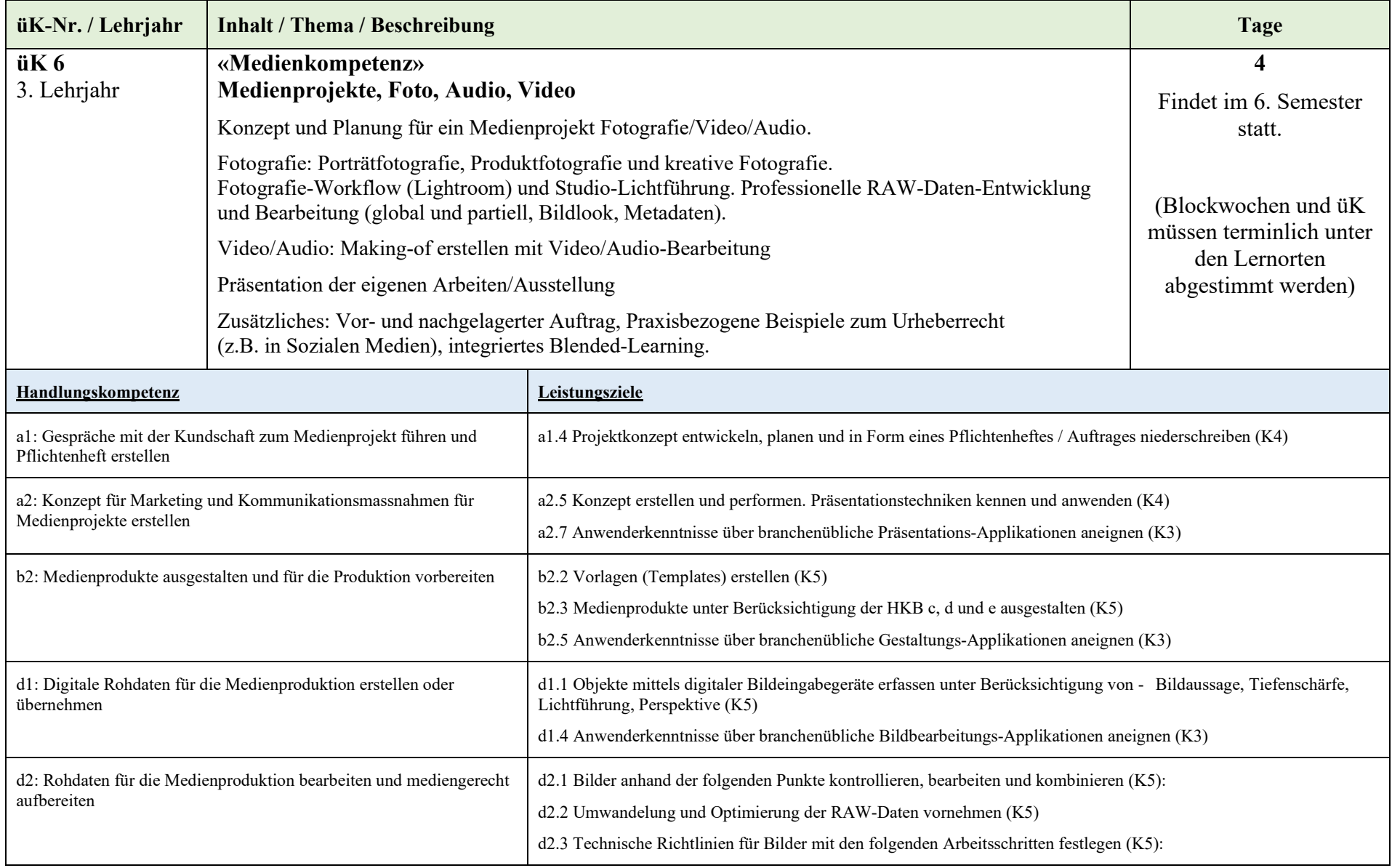

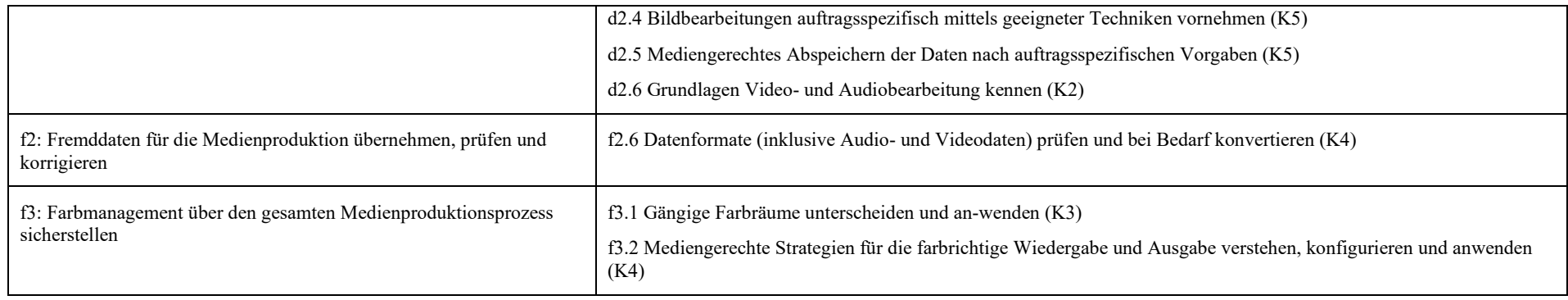

## **Überbetriebliche Kurse, 4. Lehrjahr**

## **Kurs 7 (4 Tage)**

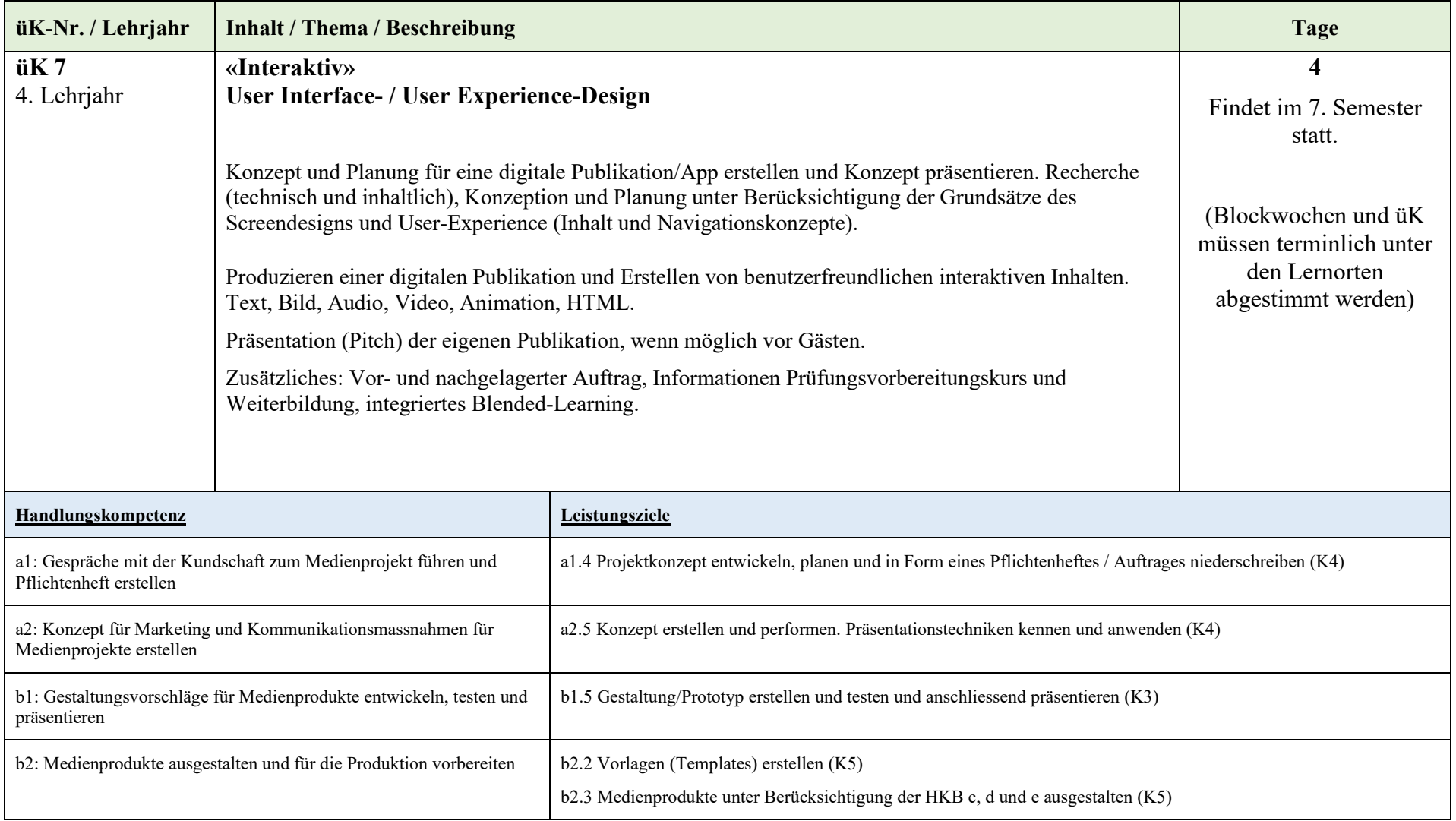

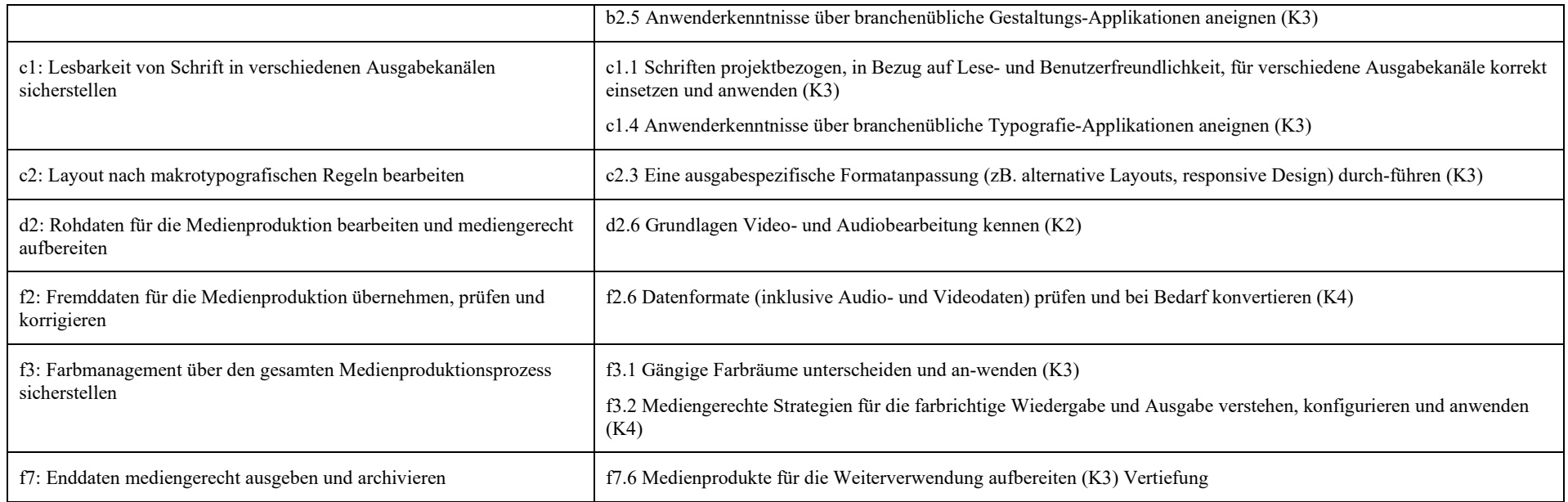